As part of your programme here at Morthyng Vocational College, you have been issued with a new email address. We have done this, to be able to email you copies of your reviews and any communication between yourself and Morthyng.

## **Please Note:**

This email address is only available for use whilst you are on programme, this email account will be deactivated when you leave programme or unless stated by your liaison officer.

As this email address is owned by Morthyng, the account will be monitored, any misuse maybe reported as per company policy.

To access this email account online, use any browser and go to http://www.morthyng.co.uk

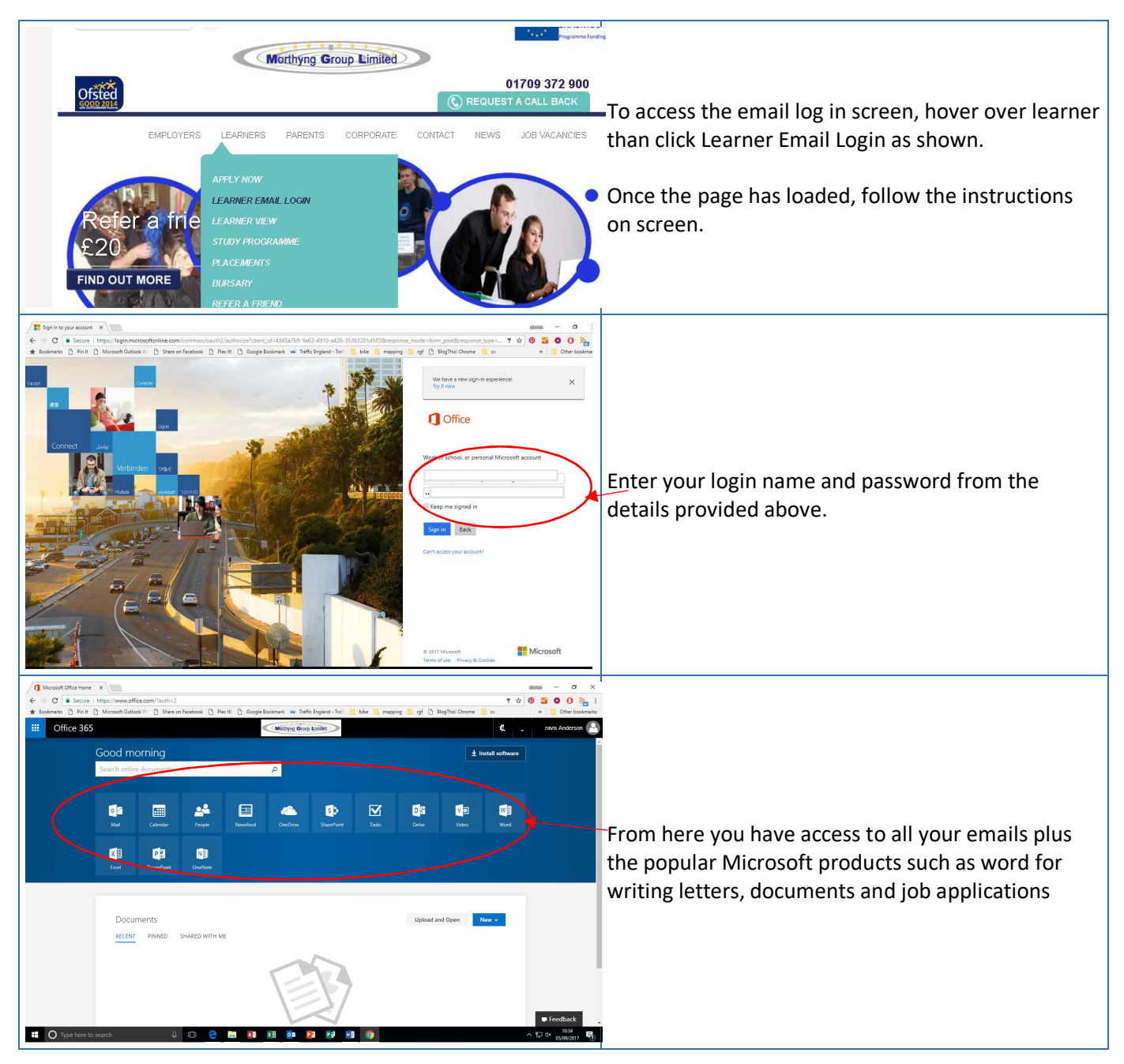

If you need any help in accessing your emails or have forgotten your password please speak to your Student Support Officer or a member of the IT team.

## Simple How to.

Once you are logged in, now on the page displaying the apps, you will need to click the mail app as shown below

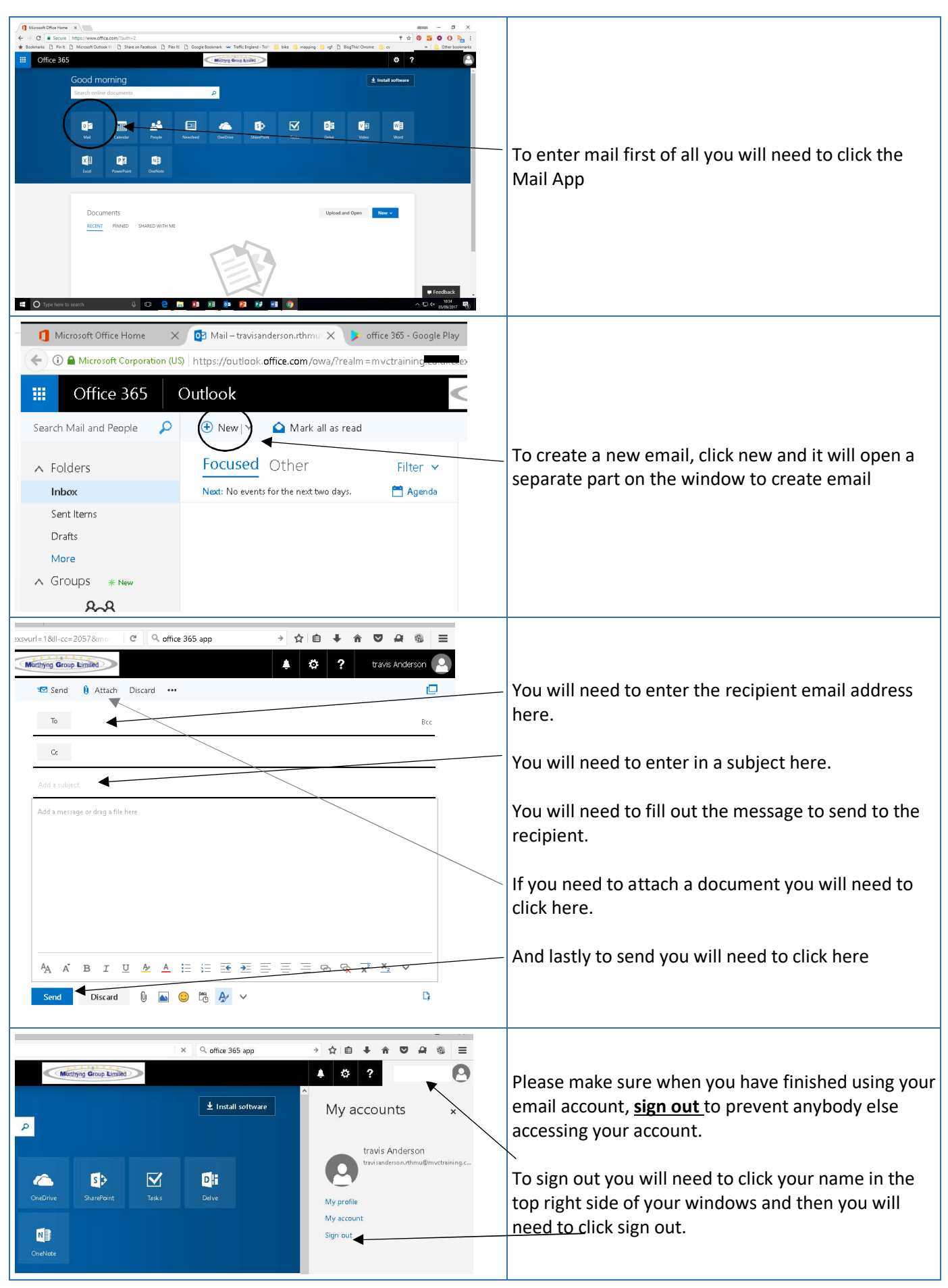